# **Introduction to Natural Language Processing**

Part III: NLP using Rules

Henning Wachsmuth

https://ai.uni-hannover.de

# **Learning Objectives**

## Concepts

- Different types of "hand-crafted" rules for NLP
- The use of templates in NLP
- Benefits and limitations of hand-crafted rules

#### **Methods**

- Text segmentation using hand-crafted decision trees
- Rewriting of text spans using finite-state transducers
- Discourse generation using predefined templates

#### Cover tasks

- Tokenization
- Sentence splitting
- Morphological analysis
- Stemming
- Description generation

## **Outline of the Course**

- I. Overview
- II. Basics of Linguistics
- III. NLP using Rules
  - Introduction
  - Hand-crafted Decision Trees
  - Finite-State Transducers
  - Template-based Generation
- IV. NLP using Lexicons
- V. Basics of Empirical Methods
- VI. NLP using Regular Expressions
- VII. NLP using Context-Free Grammars
- VIII. NLP using Language Models
  - IX. Practical Issues

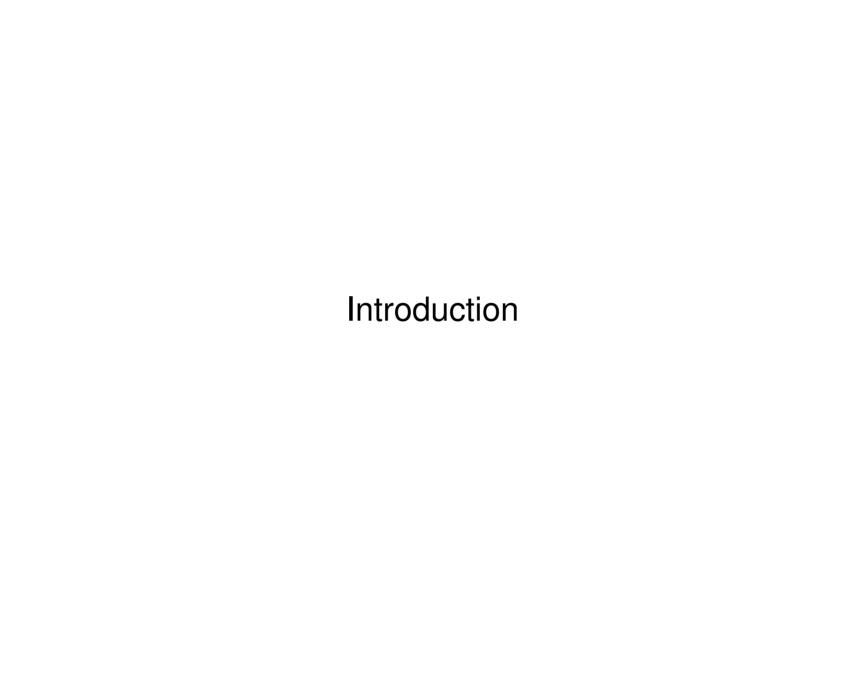

## NLP (recap)

- Understanding and generating human-readable text (or speech) using computational methods
- Decode structured information from language, or encode it in language.

#### Hand-crafted rules

- In NLP, a hand-crafted rule is a definition of how to analyze text, which has been manually defined by a human.
- Analyses include the segmentation of text, the rewriting of text, the inference of information from text, and similar.
- A rule encodes human expert knowledge of texts and/or tasks

#### **Rule-based NLP**

- Analysis and synthesis techniques based on hand-crafted rules only
- Aka: Knowledge-based inference or the knowledge-based approach

Human Expert Knowledge

#### **Observation**

• The quality of any rule-based NLP method rises and falls with the encoded human expert knowledge.

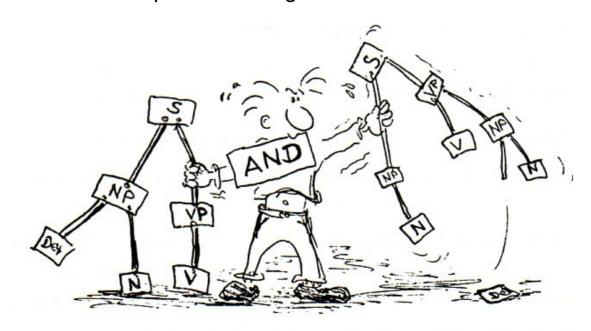

## **Encoding of knowledge**

Decision/Rewrite rules, string templates/patterns, lexicons, grammars...

Rule-based Techniques Covered Here

#### Hand-crafted decision trees

Series of decision rules that classify or segment input text spans

#### Finite-state transducers

Series of rules that rewrite matching input spans into output spans

```
(*vowel*) y \rightarrow i If a span contains vowel and ends with 'y', replace 'y' with 'i'.
```

## **Template-based generation**

Predefined string templates filled with information to create new text

```
"I am <stance> <issue>, because <reason>."
Example: "I am con death penalty because the death penalty kill innocent people."
```

Rules vs. Statistics

#### Alternative to hand-crafted rules?

- (Semi-) Automatic definition of implicit or explicit rules using statistics derived from a given dataset
- Done with probabilistic techniques or machine learning
   First statistical techniques later in the course
- Aka: Statistical inference or the data-driven approach

#### Rule-based vs. statistical methods

- For most analysis and synthesis tasks, the best results are nowadays achieved with statistical/neural techniques.
- Particularly in industry, rule-based techniques remain to be used, because they are often well-controllable and explainable.
- All rule-based methods have a statistical counterpart in some way.

# Hand-crafted Decision Trees

#### **Decision tree**

 A (representation of a) series of one or more decision rules, which lead to one of a set of predefined outcomes

#### **Decision rule**

- A decision rule has a conditional decision criterion that can be tested and that leads to one of a set of alternative options.
- An option is an outcome or a decision tree itself.

## Binary decision tree

- A decision tree where each decision criterion has two options
- In such a tree, the rules can be modeled as if-then-else statements:

```
if decision criterion holds then option a else option b
```

• From here on, we consider only binary decision trees whose criteria can be either *true* or *false*.

All decision trees can be transformed into such a binary boolean form.

## Representations

## Decision tree as a directed graph

- Inner nodes. Decision criteria, each capturing a single conditional rule
   The root is simply the first decision criterion to be considered.
- Leaf nodes. Potential outcomes from a given set of outcomes
- Edges. Options available for the decision criterion of the source node

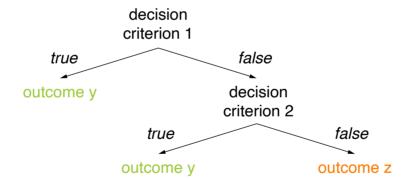

## **Decision tree as logical formulas**

A decision tree can be understood as a set of logical implications.

```
criterion 1 V (¬criterion 1 \land criterion 2) \rightarrow outcome y (¬criterion 1 \land ¬criterion 2) \rightarrow outcome z
```

#### Hand-crafted Decision Trees

## Why "hand-crafted"?

- The decision trees considered here are solely created based on human expert knowledge.
- In machine learning, decision trees are created automatically based on statistics derived from data.

#### Hand-crafted vs. statistical decision trees

- Hand-crafted. The set of decision criteria and their ordering of resulting decision rules are defined manually.
- Statistical. The best decision criteria and the best ordering (according to the data) are determined automatically.

#### **Notice**

Expert knowledge always governs the set of candidate decision criteria.

## NLP using Hand-crafted Decision Trees

#### When to use?

- Decision tree structures get complicated fast.
- The number of decision criteria to consider should be small.
- The decision criteria should not be too interdependent.
- Rule of thumb. Few criteria with clear connections to outcomes.

```
(criterion 1 \land \dots \land criterion n) \rightarrow outcome y
```

#### For which tasks to use?

- Theoretically, there is no real restriction.
- Practically, they are most used for shallow lexical or syntactic analyses.
- Rule of thumb. The surface form of a text is enough for the decisions.

#### Tasks covered here

Tokenization, sentence splitting

# **Tokenization and Sentence Splitting**

#### **Tokenization**

- The task analysis that segments a span of text into its single tokens
- Input. Usually a plain text, possibly segmented into sentences
- Output. A list of tokens, not including whitespace between tokens

```
"The", "man", "sighed", ".", "It", "'s", "raining", "cats", "and", "dogs", ",", "he", "felt", "."
```

## Sentence splitting

- The text analysis that segments a text into its single sentences
- Input. Usually plain text, possibly segmented into tokens
- Output. A list of sentences, not including space between sentences

```
"The man sighed.", "It's raining cats and dogs, he felt."
```

#### Role in NLP

- Both are needed in NLP as preprocessing for most other analyses.
- Often, the first analyses performed on natural language text

# **Tokenization and Sentence Splitting**

#### What First?

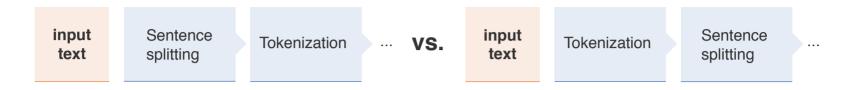

#### **Dilemma**

Knowing token boundaries helps identify sentence boundaries.

```
"Not all periods split sentences, e.g. those in acronyms." \rightarrow "Not", "all", "periods", "split", "sentences", ",", "e.g.", "those", "in", "acronyms", "."
```

Knowing sentence boundaries helps to identify token boundaries.

"An abbrev. harms readability—This also holds for missing whitespaces.Really!"

→ "An abbrev. harms readability", "This also holds for missing whitespaces.", "Really!"

## Schedule of the two text analyses

- The default is to tokenize first, but both schedules exist.
- An alternative is to do both text analyses jointly.

# **Tokenization and Sentence Splitting**

## **Development of Approaches**

## Need for development?

- Various rule-based and/or statistical methods for tokenization and sentence splitting are found in many code libraries.
- So, own approaches are not a must.
- They may still be useful, to tune the segmentation to certain text genres.

## Sentence splitting with a decision tree

- A character-level sentence splitter is presented below that tackles the task with a binary decision tree.
- It needs no tokens, so it can be scheduled first.

## Approach in a nutshell

- 1. Process an input text character by character.
- 2. Decide for each character whether it is the last character in a sentence.

## **Example text**

## "Apple Shares Jump on iPhone Sales Projection

Apple Inc. shares jumped 4.3 percent Wednesday after the company projected sales that suggest consumers are still snapping up the company's high-end iPhones even as updated models are on the horizon.

The U.S.-based technology giant said on Tuesday it expects fiscal fourth-quarter revenue between \$60 billion and \$62 billion (Analysts were looking for \$59.4 billion, according to data compiled by Bloomberg!). The shares were trading at \$198.50 at 9:35 a.m. in New York, a record.

'These results and guidance will increase investor confidence,' Shannon Cross of Cross Research wrote in a note to investors. 'We expect the vast majority of Apple's product line-up to be refreshed during the next couple of quarters which should support near-term results.' [...]"

Excerpt from www.bloomberg.com/news/articles/2018-07-31/apple-forecast-tops-analysts-estimates-on-new-iphones-services (slightly modified for illustration reasons).

#### Pseudocode

## **Signature**

- Input. A text given as a string
  - For simplicity, assumed to be trimmed: no leading, trailing, and double whitespaces
- Output. A list of sentences

#### decisionTreeBasedSentenceSplitting(String text)

```
1.
        List<Sentence> sentences \leftarrow ()
 2.
        int start ← 0 // Character index of sentence start
 3.
        int cur \leftarrow 0
 4.
        while cur < text.length - 1 do</pre>
 5.
            int end ← split(text, cur) // Index after sentence end
 6.
            if end !=-1 then
 7.
               sentences.add(new Sentence(start, end))
8.
               start \leftarrow end + 1
 9.
               cur ← start
10.
        else cur \leftarrow cur + 1
11.
        sentences.add(new Sentence(start, text.length))
12.
        return sentences
```

Candidate Sentence Delimiters

#### Sentence delimiters

 Most sentences in well-formed text end with a period, a question mark, or an exclamation mark.

```
split(String text, int cur)

1. if text[cur] ∈ {`.', `?', `!'} then

2. return cur + 1

3. return -1
current char is
sentence delimiter
true
false
split after
current char
go to
next char
```

## Challenges

 Colons are usually seen as sentence delimiters, if a full sentence is following. This requires "looking ahead".

```
"They have two children: Max and Linda." (one sentence)

"The reason is the following: Max and Linda are their children." (two sentences)
```

**Examples for Fallacious Sentence Delimiters** 

## **Example text**

## "Apple Shares Jump on iPhone Sales Projection

Apple <u>Inc.</u> shares jumped <u>4.3</u> percent Wednesday after the company projected sales that suggest consumers are still snapping up the company's high-end iPhones even as updated models are on the horizon.

The U.S.-based technology giant said on Tuesday it expects fiscal fourth-quarter revenue between \$60 billion and \$62 billion (Analysts were looking for \$59.4 billion, according to data compiled by Bloomberg!). The shares were trading at \$198.50 at 9:35 a.m. in New York, a record.

'These results and guidance will increase investor confidence,' Shannon Cross of Cross Research wrote in a note to investors. 'We expect the vast majority of Apple's product line-up to be refreshed during the next couple of quarters which should support near-term results.' [...]"

Excerpt from www.bloomberg.com/news/articles/2018-07-31/apple-forecast-tops-analysts-estimates-on-new-iphones-services (slightly modified for illustration reasons).

**Fallacious Sentence Delimiters** 

## **Common tokens containing punctuation**

- Numbers with decimals or ordinals, such as "42.42" and "1."
- Abbreviations, including acronyms, such as "abbrev." and "a.m."
- URLs, such as "https://www.args.me/?q=feminism"

## split(String text, int cur)

```
// Code omitted on this and
// on forthcoming slides
```

#### Identification of such tokens

- Numbers and URLs follow clear patterns.
- Abbreviations need a lexicon.

# current char is sentence delimiter true false current char is not part of go to number, abbreviation, or URL true false split after go to next char current char next char

## **Challenges**

Many of these tokens may also occur at sentence endings.

Example for Other Sentence Endings

## **Example text**

## "Apple Shares Jump on iPhone Sales Projection

Apple Inc. shares jumped 4.3 percent Wednesday after the company projected sales that suggest consumers are still snapping up the company's high-end iPhones even as updated models are on the horizon.

The U.S.-based technology giant said on Tuesday it expects fiscal fourth-quarter revenue between \$60 billion and \$62 billion (Analysts were looking for \$59.4 billion, according to data compiled by Bloomberg!). The shares were trading at \$198.50 at 9:35 a.m. in New York, a record.

'These results and guidance will increase investor confidence,' Shannon Cross of Cross Research wrote in a note to investors. 'We expect the vast majority of Apple's product line-up to be refreshed during the next couple of quarters which should support near-term results.' [...]"

Excerpt from www.bloomberg.com/news/articles/2018-07-31/apple-forecast-tops-analysts-estimates-on-new-iphones-services (slightly modified for illustration reasons).

## Other Sentence Endings

#### Line breaks

- In well-formed text, line breaks are unambiguous splitters of sentences.
- Titles often do not end with a delimiter, but are followed by line breaks.

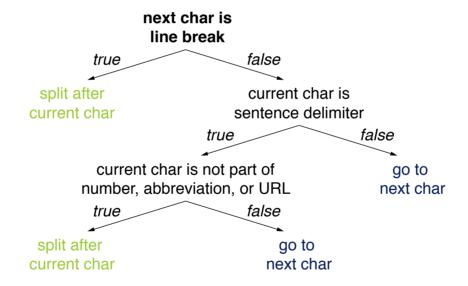

## **Challenges**

- Some text formats add line breaks after every 80 characters (or similar).
- Text extracted from files such as PDFs often has additional line breaks.

**Example for Embedded Sentences** 

## **Example text**

## "Apple Shares Jump on iPhone Sales Projection

Apple Inc. shares jumped 4.3 percent Wednesday after the company projected sales that suggest consumers are still snapping up the company's high-end iPhones even as updated models are on the horizon.

The U.S.-based technology giant said on Tuesday it expects fiscal fourth-quarter revenue between \$60 billion and \$62 billion (Analysts were looking for \$59.4 billion, according to data compiled by Bloomberg!). The shares were trading at \$198.50 at 9:35 a.m. in New York, a record.

'These results and guidance will increase investor confidence,' Shannon Cross of Cross Research wrote in a note to investors. 'We expect the vast majority of Apple's product line-up to be refreshed during the next couple of quarters which should support near-term results.' [...]"

Excerpt from www.bloomberg.com/news/articles/2018-07-31/apple-forecast-tops-analysts-estimates-on-new-iphones-services (slightly modified for illustration reasons).

**Embedded Sentences** 

#### **Brackets**

- Brackets, usually parentheses, may embed full sentences into others.
- Closing brackets thus "overrule" potential preceding sentence endings.

## **Challenges**

Hyphens may take on the roles of such brackets.

"Max smiled — she loves it! — at her again."

split after

current char

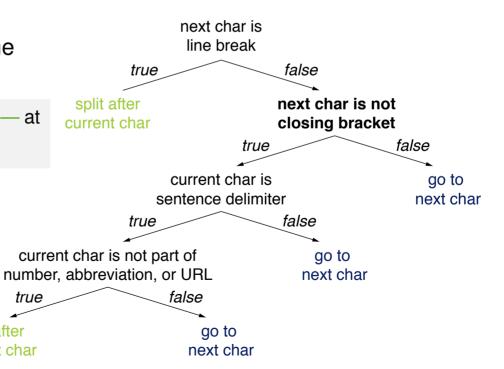

Example for Quotes

## **Example text**

## "Apple Shares Jump on iPhone Sales Projection

Apple Inc. shares jumped 4.3 percent Wednesday after the company projected sales that suggest consumers are still snapping up the company's high-end iPhones even as updated models are on the horizon.

The U.S.-based technology giant said on Tuesday it expects fiscal fourth-quarter revenue between \$60 billion and \$62 billion (Analysts were looking for \$59.4 billion, according to data compiled by Bloomberg!). The shares were trading at \$198.50 at 9:35 a.m. in New York, a record.

'These results and guidance will increase investor confidence,' Shannon Cross of Cross Research wrote in a note to investors. 'We expect the vast majority of Apple's product line-up to be refreshed during the next couple of quarters which should support near-term <u>results.</u>' [...]"

Excerpt from www.bloomberg.com/news/articles/2018-07-31/apple-forecast-tops-analysts-estimates-on-new-iphones-services (slightly modified for illustration reasons).

Quotes

#### **Quotation marks**

Quotation marks may shift the end of a sentence.

#### next char is Challenges line break false Quotations may embed true sentences into others. split after next char is not current char closing bracket "What's wrong?', Maja asked." true false current char is go to sentence delimiter next char false true current char is not part of go to next char number, abbreviation, or URL false true next char is not go to quotation mark next char false true split after split after current char next char

## Further Challenges

#### **Grammatical flaws**

- The introduced rules to some extent assume a text to be well-formed.
- This largely holds for genres such as news articles, but less for more informal texts, such as those found on social media.

## Capitalization

- Some splitters require sentences to start with a capital letter.
   Notice that the presented approach does not consider capitalization at all.
- Inconsistent capitalization is particularly common on social media.

```
"i was thinking... A LOT." (one sentence)

"i was thinking... a lot happened in this time." (two sentences)
```

#### And much more

• Ellipses ("..."), multiple sentence delimiters in a row ("!?!"), unknown acronyms ("Btww."), smileys (":-)"), ...

## **Tokenization with a Decision Tree**

#### Tokenization with a decision tree

- Tokenization faces similar problems as sentence splitting.
- An analog decision tree could be created for this analysis.
- If the approach above is applied before, knowledge about sentence boundaries can be exploited.

#### Potential decision criteria

- End of sentence. Always indicates a boundary
- Whitespace. Strongly indicates a boundary
- Comma. Indicates a boundary, unless part of a number
- Hyphen. Indicates a boundary, unless part of a word
- Period. Indicates a boundary, unless part of a number, abbrev., or URL
- Letters and digits. Usually do not indicate a boundary

## **Tokenization with a Decision Tree**

## Specific Tokenization Issues

#### Selected controversial cases

```
"Finland's capital"
                    → "Finland"+"'s"+"capital"
                                                                  "Finland's"+"capital"
                                                             VS.
"Hewlett-Packard"
                      → "Hewlett"+"-"+"Packard"
                                                                  "Hewlett-Packard"
                                                             VS.
"state-of-the-art"
                      → "state"+"-"+"of"+"-"+"the"+"-"+"art"
                                                                 "state-of-the-art"
                                                             VS.
"4 242"
                      → "4"+"242"
                                                                  "4 242"
                                                             VS.
```

#### Lost token boundaries

"Thetabledownthere"  $\rightarrow$  "the table down there" vs. "theta bled own there"

## Missing whitespaces

Chinese. Multiple syntactically and semantically correct segmentations

"country-loving person"

爱国人

<sub>vs.</sub> 爱国人

"love country-person"

Hashtags. May entail similar problems

"#nowthatcherisdead" (on Twitter after Thatcher died)

## **Hand-Crafted Decision Trees**

#### General Issues

#### Issues with decision criteria

The connection of criteria to outcomes is often not straightforward.

```
if (#positive words > #negative words) then positive (correct?)
```

• For numeric decision criteria, thresholds may be needed.

```
if (sentEnd-sentStart < min) then go to next char (what minimum?)</pre>
```

- Often, a weighting of different decision criteria is important.
- It is unclear how to find all relevant criteria.

#### Issues with decision trees

- Decision trees get complex fast, already for few decision criteria. Many approaches use thousands of criteria. In theory,  $2^n$  combinations of n criteria.
- The mutual effects of decision rules are hard to foresee.
- Adding new decision criteria may change a tree drastically.

## **Hand-Crafted Decision Trees**

#### **Benefits and Limitations**

#### **Benefits**

- Precise rules can be specified with human expert knowledge.
- The behavior of (small) hand-crafted decision trees is well-controllable.
- Decision trees are considered to be easily interpretable.

#### Limitations

- The bigger the trees get, the harder it is to adjust them.
- Setting them up manually is practically infeasible for complex tasks.
- Including weightings is all but straightforward for decision trees.

## **Implications**

- They are only useful for simple tasks: those with few decision criteria.
- For more complex tasks, machine learning is usually preferred.
- Still, hand-crafted decision rules may be used at a high level.

# Finite-State Transducers

# **Finite-State Transducers (FSTs)**

## Recap finite-state automata (FSAs)

- An FSA is a state machine that reads a string from a regular language.
- It represents the set of all strings belonging to the language.

## Finite-state transducer (FST) (aka Mealy Machine)

- An FST extends an FSA in that reads one string and writes another.
- It represents the set of all relations between two sets of strings.

## **FST** as a 5-tuple $(Q, \Sigma, q_0, F, \delta)$

- Q A finite set of n > 0 states,  $Q = \{q_0, ..., q_n\}$
- ∑ An alphabet of complex symbols i:o, where i is an input symbol, o an output symbol
- $q_0$  A start state,  $q_0 \in Q$
- F A set of final states,  $F \subseteq Q$
- $\delta$  A transition function between states triggered based on i:o,  $\delta:Q\times\Sigma\to Q$

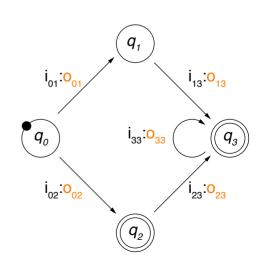

# **Finite-State Transducers (FSTs)**

NLP using FSTs

## Four ways of employing an FST

- Translator / Rewriter. Read a string i and output another string o.
- Recognizer. Take a pair of strings i:o as input. Output "accept" if  $i:o \in \Sigma$ , "reject" otherwise.
- Generator. Output pairs of strings i:o from  $\Sigma$ .
- Set relator. Compute relations between sets of strings I and O, such that  $i \in I$  and  $o \in O$ .

#### Tasks covered here

Morphological analysis, word normalization (stemming)

## Morphological analysis

- The text analysis that breaks down a word into its different morphemes
- Sometimes used in NLP as preprocessing for tasks that require deeper grammatical analysis

# **Morphological Analysis with Finite-State Transducers**

## Morphological analysis as rewriting

- Input. The fully inflected surface form of a word
- Output. The stem + the part-of-speech + the number (singular or plural).
- This can be done with an FST that reads a word and writes the output.

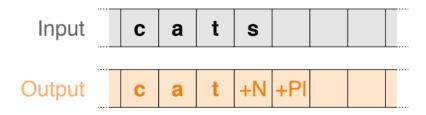

## Knowledge needed for morphological analysis

- Lexicon. Stems with affixes, together with morphological information
- Morphotactics. A model that explains which morpheme classes (e.g., plural "-s") can follow others (e.g., noun) inside a word
- Orthographic rules. A model of the changes that may occur in a word, particularly when two morphemes combine

# **Morphological Analysis with Finite-State Transducers**

Simple Example: English Nominal Number Inflection \*

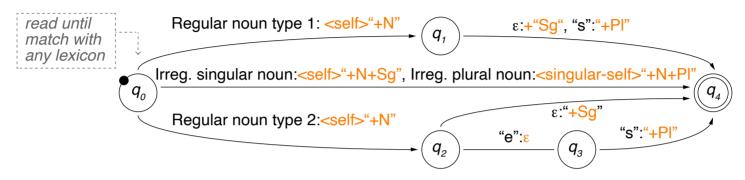

( $\varepsilon$  empty word, <self> output is input, <singular-self> output is singular of input)

### Lexicons

- Regular noun type 1 (plural form with "-s"). "cat", "zero", ...
- Regular noun type 2 (plural form with "-es"). "bus", "hero", ...
- Irreg. singular noun. "mouse", "try", ...
- Irreg. plural noun (maps to singular). "mice"→"mouse", "tries"→"try", ...

### **Notice**

 Much knowledge is captured in the lexicons; they must contain all individual regular and irregular noun stems.

### **Word Normalization**

### Word normalization

- The conversion of all words in a text into some defined canonical form
  Technically, a word is not converted, but its canonical form is stored in addition.
- Used in NLP to identify different forms of the same word
- Character-level and morphological methods exist, all with pro's & con's.

### Common character-level word normalizations

• Case folding. Converting all letters to lower-case (or upper-case, resp.).

```
\text{``First''} \to \text{``first''}
```

"CamelCase"  $\rightarrow$  "camelcase"

"US"  $\rightarrow$  "us" (reasonable?)

Removal of special characters. Keep only letters and digits.

"U.S.A." 
$$\rightarrow$$
 "USA"

"tl;dr"  $\rightarrow$  "tldr"

"42.42"  $\rightarrow$  "4242" (reasonable?)

Removal of diacritical marks. Keep only plain letters without diacritics.

$$\text{``cafe'} \to \text{``cafe''}$$

"Barça" → "Barca"

"Tú  $\rightarrow$  "Tu" (reasonable?)

## **Word Normalization**

## Morphological Normalization

## Morphological normalization

- Identification of a single canonical representative for morphologically related wordforms
- Reduces inflections (and partly also derivations) to a common base
- Two alternative techniques: stemming and lemmatization

## **Stemming**

The text analysis that identifies the stem of a token

"playing" 
$$\rightarrow$$
 "play"

"derive" 
$$\rightarrow$$
 "deriv"

"am" 
$$\rightarrow$$
 "am"

### Lemmatization

The text analysis that identifies the lemma of a token

"playing" 
$$\rightarrow$$
 "play"

"derive" 
$$\rightarrow$$
 "derive"

"am" 
$$\rightarrow$$
 "be"

### Stemming with affix elimination

Stem a word with rule-based elimination of prefixes and suffixes.

```
"connects", "connecting", "connection" \rightarrow "connect" (suffixes eliminated) "embodied", "body", "bodies" \rightarrow "bod" (both eliminated)
```

The elimination may be based on prefix and suffix forms only.
 Both prefixes and suffixes are closed classes within a language.

### **Porter Stemmer**

- The most common stemmer for English
- Based on a series of cascaded rewrite rules
- Can be implemented as a lexicon-free FST

## Approach in a nutshell

- 1. Rewrite longest possible match of a given token with a set of defined character sequence patterns.
- 2. Repeat Step 1 until no pattern matches the token anymore.

Porter Stemmer: Pseudocode

## **Signature**

- Input. A string S (representing a word)
- Output. The identified stem of S

## Hand-crafted pattern matching rules

• Nine ordered rule sets, each with 3-20 rules <premise> S1  $\rightarrow$  S2:

```
if S ends with S1 and the part before S1 fulfills se>
then replace S1 by S2
```

```
PorterStemmer (String S) // clean-up rules left out
```

- 1. **for each** ruleSet **do**
- 2. **for each** rule  $\langle premise \rangle$  S1  $\rightarrow$  S2  $\in$  ruleSet **do**
- 4.  $S \leftarrow S-S1 + S2$
- 5. break // leave inner for loop
- 6. return S

Porter Stemmer: Premises

### **Premises**

- Patterns specifying certain attributes of string sequences
- The patterns were defined hand-crafted based on expert knowledge.

## **Premise patterns used by the Porter Stemmer**

```
(*S') S-S1 ends with a string S'.
(*V*) S-S1 contains some vowel v.
"Vowel": All real vowels as well as 'y' after a consonant, as in "lovely"
(*CC) S-S1 ends with two identical consonants c.
"Consonant": All real consonants, but 'y' only after a vowel, as in "toy"
(*CVC') S-S1 ends with cvc' where c' ∉ {`W', `X', `Y'}.
(m>x) Number m of sequences of vowels followed by consonsants in S-S1 is larger than some x
Example: For m = 2, a sequence would be "uances".
```

Porter Stemmer: Selected Rules

| Rule set | <pre><pre><pre><pre><pre><pre><pre><pre></pre></pre></pre></pre></pre></pre></pre></pre> | s1 →    | S2            | Examples (gray: no rule match)                           |
|----------|------------------------------------------------------------------------------------------|---------|---------------|----------------------------------------------------------|
| 1        |                                                                                          | sses    | SS            | caresses 	o caress                                       |
| 1        |                                                                                          | ies     | i             | ponies 	o poni                                           |
| 1        |                                                                                          | SS      | SS            | $caress \to caress$                                      |
| 1        |                                                                                          | S       | $\varepsilon$ | $cats \to cat$                                           |
| 2a       | (m>0)                                                                                    | eed     | ee            | agreed 	o agree, feed 	o feed                            |
| 2a       | ( * ∨ * )                                                                                | ed      | arepsilon     | plastered $\rightarrow$ plaster, bled $\rightarrow$ bled |
| 2a       | <pre>(*∀*)</pre>                                                                         | ing     | $\varepsilon$ | $motoring \to motor,  sing \to sing$                     |
| 3        | (*∀*)                                                                                    | У       | i             | $happy \to happi, sky \to sky$                           |
| 4        | (m>0)                                                                                    | ational | ate           | $relational \to relate$                                  |
| 4        | (m>0)                                                                                    | biliti  | ble           | $sensibiliti \to sensible$                               |
|          |                                                                                          |         |               |                                                          |
| 6        | (m>0)                                                                                    | al      | arepsilon     | revival 	o reviv                                         |
| •••      |                                                                                          |         |               |                                                          |

Full list at http://snowball.tartarus.org/algorithms/porter/stemmer.html (notice: Numbering of steps differs in different sources)

Porter Stemmer: Rule Sets

### Each rule set represents a specific function

- Set 1. Plural nouns and third person singular verbs
- Set 2a. Verbal past tense and progressive forms
- Set 2b. Clean-up: Add specific word endings
- Set 3. Y → I
- Set 4. Derivational morphology I: Multiple suffixes
- Set 5. Derivational morphology II: Remaining multiple suffixes
- Set 6. Derivational morphology III: Single suffixes
- Set 7a. Clean-up: Remove specific vowel endings
- Set 7b. Clean-up: Remove double letter endings

### **Notice**

Maximum one rule per rule set is applied.

Porter Stemmer on an Example Text

## **Original text**

"A relevant document will describe marketing strategies carried out by U.S. companies for their agricultural chemicals, report predictions for market share of such chemicals, or report market statistics for agrochemicals, pesticide, herbicide, fungicide, insecticide, fertilizer."

### Porter-stemmed text

"A relevant document will describ market strategi carri out by U.S. compani for their agricultur chemic, report predict for market share of such chemic, or report market statist for agrochem pesticid, herbicid, fungicid, insecticid, fertil."

Porter Stemmer: Analysis

### **Issues**

- Difficult to modify, that is, the effects of changes are hardly predictable
- Tends to overgeneralize:

```
\text{``policy"} \rightarrow \text{``police"} \qquad \text{``university"} \rightarrow \text{``universe"} \qquad \text{``organization"} \rightarrow \text{``organ''}
```

Does not capture clear generalizations:

```
"European" and "Europe" "matrices" and "matrix" "machine" and "machinery"
```

Generates some stems that are difficult to interpret:

```
\text{``iteration''} \rightarrow \text{``iter''} \qquad \text{``general''} \rightarrow \text{``gener''}
```

### **Observations**

- The application of rules is trivial. The knowledge is in the rules.
- The rules are specific to English (adaptations to other languages exist).
- The lack of a lexicon has limitations (alternatives with lexicons exist).

# **Finite-State Transducers (FSTs)**

### **Benefits and Limitations**

### **Benefits**

- As for decision trees, precise rules can be specified by human experts.
- The behavior of FSTs for simple rewriting tasks is well-controllable.
- They also tend to be computationally efficient.

### Limitations

- FSTs tend to overgeneralize or to have low coverage.
- For more complex tasks, FSTs easily get very complicated.
- They are rather restricted to tasks analyzing surface forms is enough.

## **Implications**

- FSTs should rather be used where approximate results are sufficient.
- Some tasks can be easier accessed with regular expressions.
- For advanced rewriting tasks, neural methods are the only option.

## **Template**

- We consider templates for natural language generation (NLG) here.
- Such templates define constraints and points of variation for any text instance to be generated.
- Most common types: sentence templates and discourse templates

## Sentence template

- Representation of a sentence as boilerplate text and parameters
- Parameters. To be filled by instance-specific concepts and values
- Boilerplate text. More or less unchanged in any text
   Minor adjustments may be done for grammatical reasons.

```
"I am <stance> <issue>, because <reason>."
```

## **Discourse template**

- Hierarchical or sequential representation of the organization of a text
- Based on discourse relations, series of sentence templates, or similar

## Creating and Filling Templates

# Where do templates come from?

- Template are often created specifically for a given task based on domain expert knowledge.
- Alternative: Infer them semi-automatically from recurring text patterns.

## With what to fill templates?

- The parameters of templates are the input required for a template.
- This input comes from data or knowledge bases, is entered by a user, computed on-the-fly, or similar
- In addition, lexicons are often needed to map the input to terms.

```
"gender balance" pro [x] con [] \rightarrow "Gender balance should be promoted."
```

## **Using Templates**

### For what to employ templates?

- Recurring texts with conventional form and structure
- Situations where natural language is preferred over structured data
- Precise requirements of how texts should look like
- Writing assistance of humans in recurring tasks
  - ... and similar

## **Applications in practice**

- Answer questions of predefined types, such as those in Jeopardy
- Formulate learned rules, such as those of decision trees
- Explain medical information, such as patient diagnoses
- Produce texts of predefined forms, such as job offers
- Report on recurring events, such as soccer games
- Describe products and services, such as hotels
  - ... among various others

### Example: Auto-Generated Hotel Descriptions

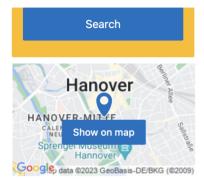

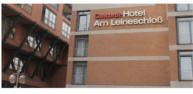

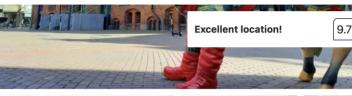

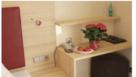

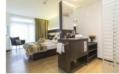

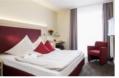

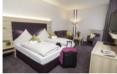

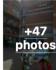

### Stay in the heart of Hannover

You're eligible for a Genius discount at Concorde Hotel am Leineschloss! To save at this property, all you have to do is sign in.

Located in the city center, Concorde am Leineschloss is directly next to the gothic Marktkirche Church and a 10-minute walk from Hanover Train Station. The hotel offers 24-hour reception services and soundproofed windows.

The modern-style rooms at Concorde Hotel am Leineschloss are decorated in soft pastel tones to enhance relaxation. They all include a flat-screen TV, a work desk and private bathrooms with hairdryer.

Many local cafés and restaurants in the Old Town (Altstadt) provide hearty local food and beers.

Located 131 m from the Hannover Markthalle/Landtag Metro Station that provides direct access to Hannover's main sights. Langenhagen International Airport is a 15-minute drive away.

This is our guests' favorite part of Hannover, according to independent reviews.

Solo travelers in particular like the location – they rated it 9.5 for a one-person stay.

Concorde Hotel am Leineschloss has been welcoming Booking.com guests since Apr 3, 2006

#### **Property Highlights**

#### Perfect for a 1-night stay!

 Located in the heart of Hannover, this hotel has an excellent location score of 9.7

Popular with solo travelers

#### **Breakfast Info**

Buffet

(P) Parking available at the hotel

#### **Loyal Customers**

There are more repeat guests here than most other properties.

Reserve

Screenshot of https://www.booking.com

## **Template-based generation**

- Automatic or semi-automatic synthesis of texts based on sentence and discourse templates
- Input. Goal of what to generate, information represented in some way
- Output. A natural language text, conveying the information

## Case study

 Below, we exemplify the generation for the description of a given hotel for a given customer group

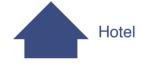

• For simplicity, we focus on a hotel's customer ratings Notice: The given examples may not fully match practice.

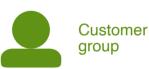

### **Data-to-text**

- Template-based generation is a data-to-text problem, i.e., structured data is to be encoded in unstructured text
- The data may be given, or is selected as part of the generation process
- Template-based generation follows the standard NLG process.

Natural Language Generation Process

### Standard NLG process (Reiter and Dale, 1997)

- Content determination. What to say
- 2. Discourse planning. When to say what
- 3. Sentence aggregration. What to say together
- 4. Lexicalization. How to say what to say
- 5. Referring expression generation. Decide how to refer to it
- 6. Linguistic realization. How to say all together

### **NLG** architectures

- The process shows what is to be done conceptually in any NLG task.
- Multiple (or all) process steps may be tackled at the same time.
- Traditionally, the process is often realized in three components:

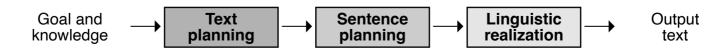

### **Content Dermination**

### Content determination

- Task. Decide what information should be communicated in a text
- Process. Retrieve and filter information from some knowledge base
- Result. Entities, attributes, values, and relations

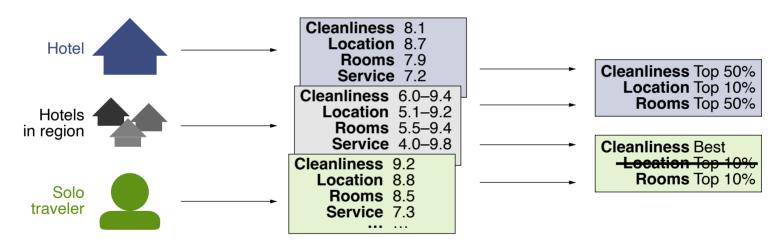

- Retrieve customer ratings of given hotel, and of other hotels in region
- Filter top k=3 above-average ratings of given hotel
- Filter respective better ratings in given customer group (solo travelers)

## Discourse Planning

## Discourse planning

- Task. Organize the whole text in a coherent way
- Process. Order and structure information using discourse knowledge
- Result. A sequence or tree structure of discourse relations

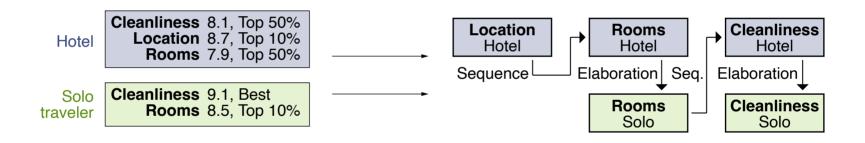

- Order filtered ratings by importance according to domain knowledge
- Put hotel rating first, then group-specific rating
- Structure ratings with discourse relations (here, sequence/elaboration)

Sentence Aggregation

## Sentence aggregation

- Task. Organize individual information in a fluent and readable way
- Process. Aggregate the information to be communicated into sentences
- Result. A structured representation of each sentence

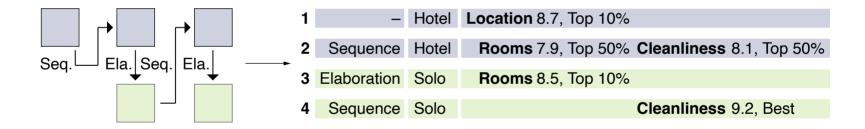

- Always aggregate entity and attribute into same sentence
- Aggregate those hotel ratings into one sentence whose rating matches
- Always have group-specific ratings in individual sentences

### Lexicalization

### Lexicalization

- Task. Encode the information to be conveyed in natural language
- Process. Select words and phrases to express the information
- Result. A first represention in natural language

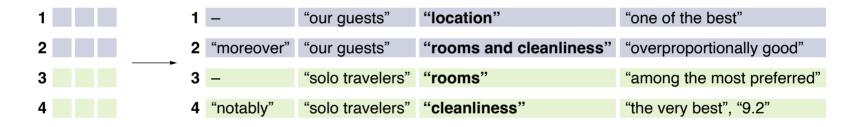

- Always use standard terms to refer to entities
- Select overselling descriptions for top ratings and vague descriptions for above-average ratings
- Use lexical variation in case of repeating descriptions

Referring Expression Generation

### Referring expression generation

- Task. Replace identifiers of information in a natural, yet clear way
- Process. Select adequate coreferences where connections are clear
- Result. A refined natural language representation

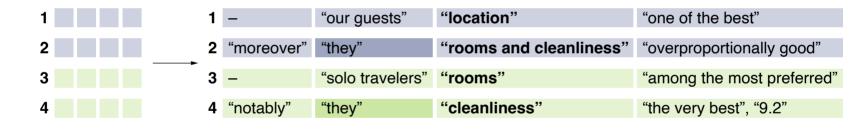

- Use standard entity and attribute terms at first occurrence
- Use personal pronoun if entity or attribute occurs two times in a row
- Always use the original value descriptions

Linguistic Realization

## Linguistic realization

- Task. Generate a morphologically and syntactically correct text
- Process. Fill templates and adjust text according to rules of grammar
- Result. The final output text

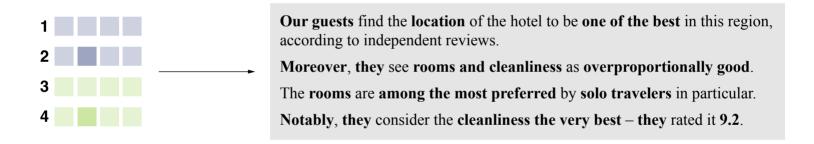

- Fill information into sentence templates
- Arrange sentences according to discourse templates
- Capitalize sentence beginnings, adjust singular/plural, and similar

### **Benefits and Limitations**

### **Benefits**

- Very sophisticated language patterns can be specified.
- As for the techniques above, the behavior is well-controllable.
- Templates enable near-perfect effectiveness in focused tasks.

### Limitations

- They are usually domain-specific and presuppose what can be said.
- They allow for low linguistic variation only, limiting applicability.
- They require much manual labor, limiting scalability.

# **Implications**

- Templates may be useful where precise recurring phrasing is needed.
- They barely suffice for more free natural communication.
- Templates are also used as prototypes in recent neural methods.

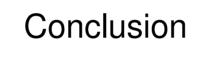

## Conclusion

## NLP using rules

- Text analysis is based on manually defined rules.
- The rules encode human expert knowledge.
- The rules may be based on lexicons of terms.

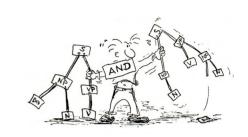

## Types of rule-based NLP

- Hand-crafted decision trees for analyzing text
- Finite-state transducers for rewriting text
- Template-based generation for creating text

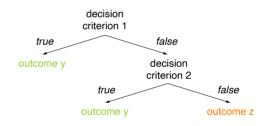

### **Benefits and limitations**

- Behavior well-controllable for simple tasks
- Otherwise, rules easily explode or are unknown
- Not state of the art, but still used much in practice

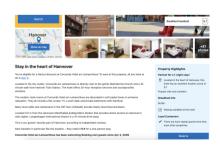

### References

## Some content and examples taken from

- Ehud Reiter and Robert Dale (1997). Building Applied Natural Language Generation Systems. Natural Language Engineering 3(1):57–87. Cambridge University Press.
- Daniel Jurafsky and Christopher D. Manning (2016). Natural Language Processing.
   Lecture slides from the Stanford Coursera course.

```
https://web.stanford.edu/~jurafsky/NLPCourseraSlides.html.
```

- Daniel Jurafsky and James H. Martin (2009). Speech and Language Processing: An Introduction to Natural Language Processing, Speech Recognition, and Computational Linguistics. Prentice-Hall, 2nd edition.
- Christopher D. Manning and Hinrich Schütze (1999). Foundations of Statistical Natural Language Processing. MIT Press.
- Henning Wachsmuth (2015): Text Analysis Pipelines Towards Ad-hoc Large-scale Text Mining. LNCS 9383, Springer.